# **UN NUOVO MODO DI FARE LEZIONE**

In seguito agli ultimi drammatici avvenimenti relativi all'epidemia di Covid-19, sono sempre di più i professori da tutta Italia ad utilizzare delle piattaforme di videoconferenza per mantenere la continuità didattica con i propri allievi. Al momento le app leader del settore sono Skype, noto programma sviluppato dalla Microsoft, e zoom, di proprietà dell'omonima azienda. Analizziamo Skype. La tabella seguente riporta i dati di Google Trends riguardo all'interesse degli utenti italiani nel connettersi al sito web di Skype.

**Y=INTERESSE CALCOLATO DA X= TEMPO IN GIORNI GOOGLE STESSO ATTRAVERSO UN ALGORITMO PROPRIETARIO.** 9 MARZO 24 10 MARZO 85 11 MARZO 94 12 MARZO 100 13 MARZO 93 14 MARZO 82 15 MARZO 74

La seguente tabella invece riporta i dati riguardanti l'app zoom.

B)

A)

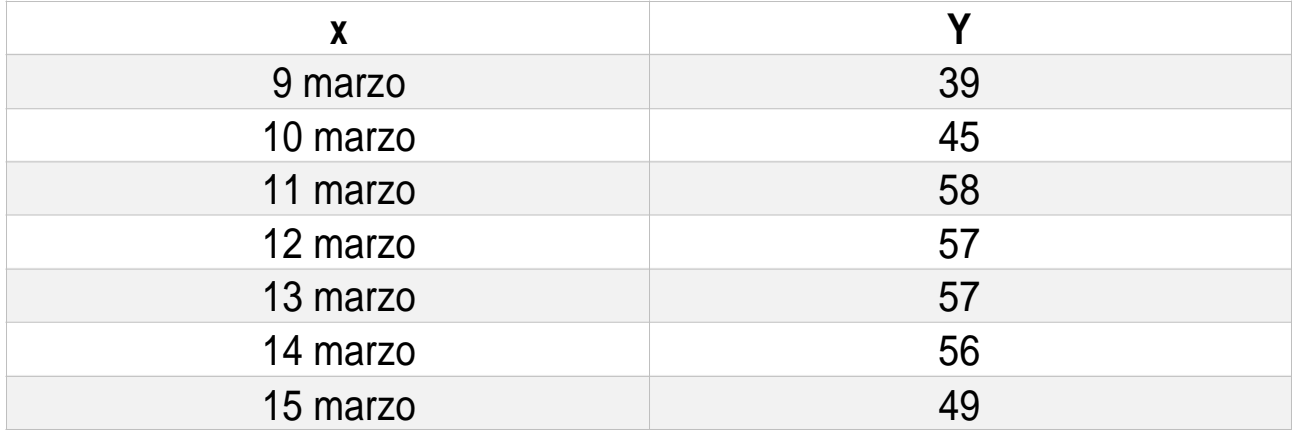

Informazioni sull'algoritmo di Google Trends.

Come riportato nella guida ufficiale di Google Trends, "Le notizie di tendenza sono basate sulla tecnologia del Knowledge Graph nella Ricerca Google, su Google News e su YouTube per rilevare gli argomenti di tendenza su queste tre piattaforme". E ancora: "Il Knowledge Graph consente alla nostra tecnologia di collegare le ricerche a cose e luoghi reali. L'algoritmo relativo alle notizie di tendenza raggruppa gli argomenti che sono di tendenza nello stesso momento su Google News, nella Ricerca Google e su YouTube, dopodiché posiziona le notizie in base al picco relativo nel volume di ricerca e al volume assoluto delle ricerche".

Esegui le seguenti richieste:

- Elabora un modello che descriva l'andamento dell'interesse mostrato dagli utenti ad accedere a Skype. Ricorda che il tasso d'interesse ha come numero massimo 100. La tua funzione quindi dovrà essere limitata superiormente.
- Immaginiamo che oggi sia il 16 marzo, che tasso d'interesse prevedi per il giorno d' oggi?
- Uno studio analogo può essere eseguito con l'app Zoom. La sua funzione è: y=1,7x + 39, ed è sempre stata meno nota rispetto a dei colossi come Skype. Riuscirà Zoom a suscitare un interesse maggiore di quello di Skype? E quando?
- Sicuramente la tua previsione per il giorno 16 Marzo si è rivelata falsa, in quanto proprio in quel giorno è stata registrata un'improvvisa impennata di accessi, portando il valore per Skype a 94. Questa rapida impennata influirà sull'ipotetico superamento operato da Zoom?

Risoluzione:

1)

Immagino che il 9 Marzo sia un punto sull'asse delle ordianate.

Impongo quindi il passaggio per i punti A(0,74), B(3,100), C(6,74) per costruire un modello parabolico.

a= 
$$
(148 + 18a - 200)/36
$$
  
a=  $(4, 1 + 0, 5a - 5, 5)$   
0, 5a= -1, 4  
a= -1,4/0,5= -2,8

Sostituisco il valore di a all'equazione di b precedentemente trovata:

 $b = [-74-9(-2,8) + 100]/3$ b= (-74 + 25,2 + 100)/3= 17,06 c= 74

Modello: y= −2,8 *x* 2 +17,06x +74

## **Prima validazione con i tre punti precedentemente usati per controllare i calcoli.**

74= -2,8(0) + 17,06(0) + 74 74=74 100= -2,8(9) + 17,06(3) + 74 100=99,9 74= -2,8(36) + 17,06(6) + 74 101= 102

Validazione con i dati dell'11 Marzo P1(4,94)

94= -11,2 + 34,12 + 74

94=96,9

e del 14 Marzo P2(5, 92)

 $92 = -2,8(25) + 17,06(5) + 74$ 

92=89,3

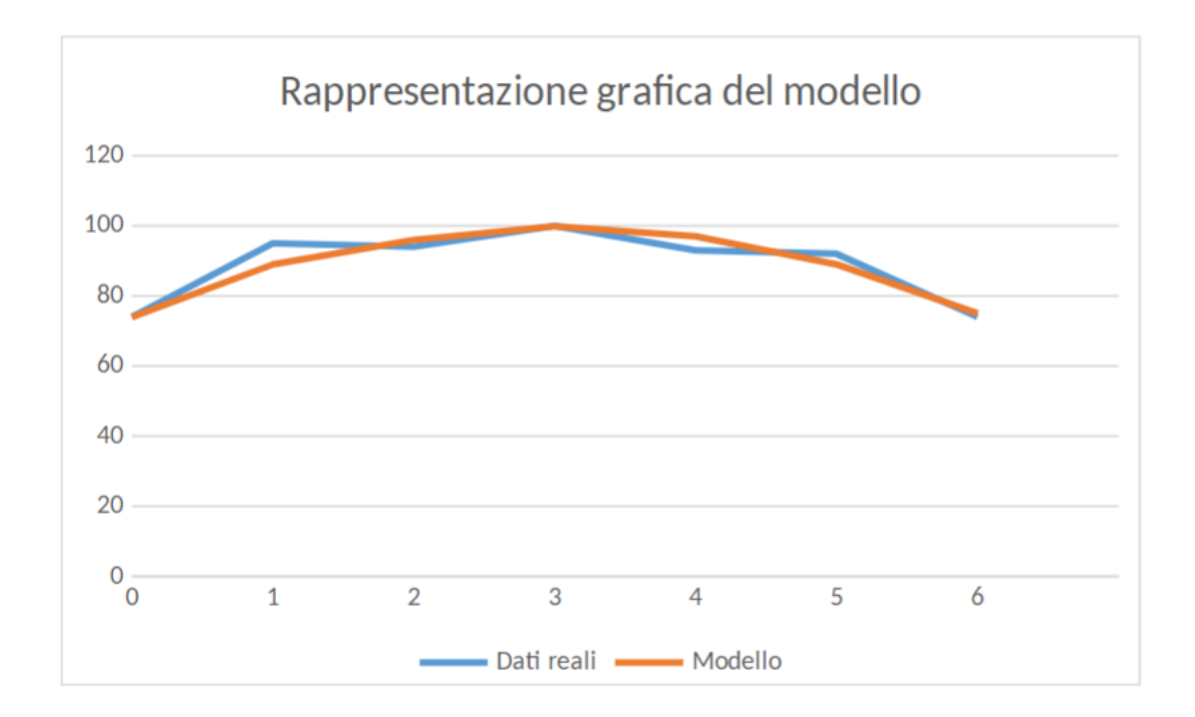

### 2)

#### **Immagino che l'ascissa del 16 Marzo corrisponda a 7**.

 $y = -2,8(49) + 17,06(7) + 74$ 

y= 56,22

3)

### **Metto a sistema le due equazioni.**

$$
y=-2.8 x2+17,06+74
$$
  
y= 1,7x + 39

−2,8 *x* 2 +17,06+74= 1,7x + 39 −2,8 *x* 2 +15,36x + 35

Δ=*b*2−4 *ac*= 236 + 392= 628

 $X1 = (-15,36 + 25,05)/(-5,06) = -1,7$ (non accettabile) X2= (-15,36 - 25,05)/(-5,06)= 7,2

Si, riuscirà a destare più interesse di Skype proprio il 16 Marzo.

#### 4**) Calcolo l'interesse per Zoom durante il 16 Marzo**

 $y= 1,7(7,2)+39$ 

 $y = 51,24$ 

#### Al 16 Marzo Zoom non è stata ancora in grado di battere il proprio competitor

Calcoli svolti da me per trovare la funzione di Zoom:

#### **Cerco di trovare un modello lineare.**

1° intervallo

 $m = (45-39)/1= 6$ 

2° intervallo

m= 58-45= 13

3° intervallo

 $m= 57 - 58 = -1$ 

4° Intervallo

 $m=0$ 

5° intervallo

 $m= 56 - 57 = -1$ 

6° intervallo

m= 49-57= -7

media delle m=  $(6+ 13 - 1 + 0 - 1 - 7)/6= 1,7$  q=39

 $y= 1,7x + 39$ 

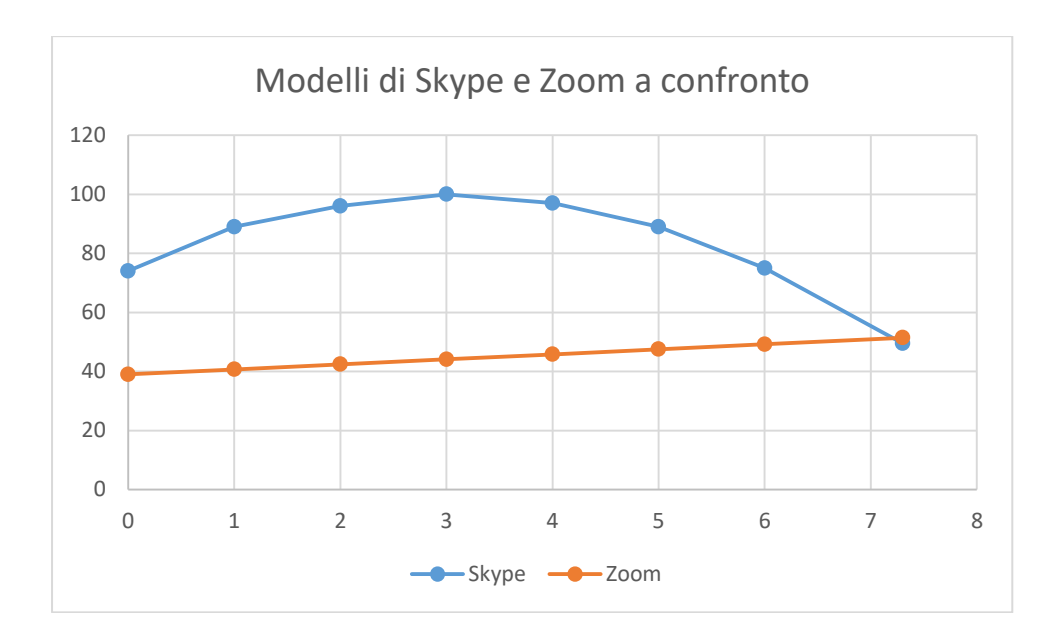

Ettore Bellante

media delle m= (6+ 13 – 1 + 0 – 1 – 7)/6= 1,7

y= 1,7x + q

q= 39

y= 1,7x + 39